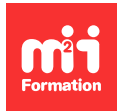

**Développez vos talents Certifiez vos compétences**

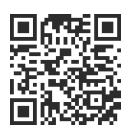

**Creo Parametric**

# **Creo Parametric - Actualisation des connaissances vers la version 9**

1 jour (7h00) | 9 4,6/5 | CREO-ACT | Évaluation qualitative de fin de stage | Formation délivrée en présentiel ou distanciel

Formations Informatique › Outils de conception et modélisation pour le bâtiment et l'industrie › Creo Parametric

Contenu mis à jour le 13/10/2023. Document téléchargé le 27/07/2024.

## **Objectifs de formation**

A l'issue de cette formation, vous serez capable de :

– Identifier les nouveautés et les améliorations depuis la version 5 de Creo.

#### **Modalités, méthodes et moyens pédagogiques**

Formation délivrée en présentiel ou distanciel\* (blended-learning, e-learning, classe virtuelle, présentiel à distance).

Le formateur alterne entre méthode\*\* démonstrative, interrogative et active (via des travaux pratiques et/ou des mises en situation).

Variables suivant les formations, les moyens pédagogiques mis en oeuvre sont :

- Ordinateurs Mac ou PC (sauf pour certains cours de l'offre Management), connexion internet fibre, tableau blanc ou paperboard, vidéoprojecteur ou écran tactile interactif (pour le distanciel)
- Environnements de formation installés sur les postes de travail ou en ligne
- Supports de cours et exercices

En cas de formation intra sur site externe à M2i, le client s'assure et s'engage également à avoir toutes les ressources matérielles pédagogiques nécessaires (équipements informatiques...) au bon déroulement de l'action de formation visée conformément aux prérequis indiqués dans le programme de formation communiqué.

\* nous consulter pour la faisabilité en distanciel

\*\* ratio variable selon le cours suivi

### **Prérequis**

Avoir une bonne connaissance d'une version précédente de Creo.

#### **Public concerné**

Tout salarié de bureau d'études.

# **Cette formation :**

- Est animée par un consultant-formateur dont les compétences techniques, professionnelles et pédagogiques ont été validées par des diplômes et/ou testées et approuvées par l'éditeur et/ou par M2i Formation
- Bénéficie d'un suivi de son exécution par une feuille de présence émargée par demi-journée par les stagiaires et le formateur.

# **Programme**

## **Interface**

- Amélioration portée à l'interface graphique (mini-barres d'outils intelligentes)
- Gestion de l'affichage des modèles
	- Afficher seulement
	- Afficher tout sauf
- Fonctions de recherche dans l'arbre modèle

#### **Nouveautés liées aux esquisses**

- Travailler avec les régions d'esquisses
- Méthodologie et utilisation des régions d'esquisses

#### **Solides**

- Balayage hélicoïdal de volumes
- Conception en perspective
- Améliorations apportées aux dépouilles (ajouter des dépouilles après un congé ou un chanfrein) et aux fonctions technologiques
- Concevoir en perspective
- Améliorations apportées aux symétries
- Imports des formats CAO courants
- Echanges bidirectionnels avec les pièces et assemblages Inventor

### **Tôlerie**

- Nouvelles options
	- De déchirures
	- De mise à plat

#### **Impression 3D**

- Présentation des nouveautés
- Créations de treillis
- Impression 3D en ligne

## **Présentation de modules**

- Optimisation de la topologie
- Simulation de fluide rhéologie
- Présentation Creo Simulate

Le contenu de ce programme peut faire l'objet d'adaptation selon les niveaux, prérequis et besoins des apprenants.

# **Modalités d'évaluation des acquis**

- En cours de formation, par des études de cas ou des travaux pratiques
- Et, en fin de formation, par un questionnaire d'auto-évaluation

## **Accessibilité de la formation**

Le groupe M2i s'engage pour faciliter l'accessibilité de ses formations. Les détails de l'accueil des personnes en situation de handicap sont consultables sur la page [Accueil et Handicap.](https://www.m2iformation.fr/accueil-et-handicap/)

# **Modalités et délais d'accès à la formation**

Les formations M2i sont disponibles selon les modalités proposées sur la page programme. Les inscriptions sont possibles jusqu'à 48 heures ouvrées avant le début de la formation. Dans le cas d'une formation financée par le CPF, ce délai est porté à 11 jours ouvrés.